## SAP ABAP table TIMA CRT\_RULES {Obsolete}

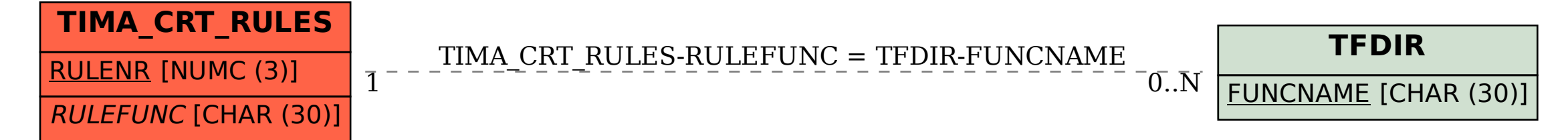